DN1241 numd07 Namn: .................................................................

# LABORATION 2

*Vid redovisningen ska båda i laborationsgruppen vara beredda att redogöra för teori, algoritmer och resultat! Var väl förberedda så att varje delredovisning går snabbt och smidigt (kurvor utskrivna, numeriska resultat noterade – gärna handskrivna i marginalen på detta papper).Sista dag för bonuspoäng är 17 oktober.*

Obs! En god idé är att börja med uppgift 6 och som hemarbete med papper och penna ställa upp ekvationssystemet.

# 1. Numerisk integration

a) *Rotationssymmetrisk lur*

Konturen för en rotationssymmetrisk lur definieras av funktionskurvan

$$
y(x) = e^{-x/3}/(2 - \cos \pi x), \quad 0 \le x \le L.
$$

Luren uppstår genom att kurvan roteras kring x-axeln och rotationsvolymen är  $V = \pi \int_0^L y^2 dx$ . Vi önskar beräkna volymen för en lur med längden  $L = 2.6$ . Börja med trapetsregeln med steglängderna 0.1 och 0.05 och extrapolera en gång så att simpsonvärdet erhålls. Hur många siffror verkar tillförlitliga? Pröva sedan MATLABs quad med standardtolerans (gör help quad).

En fin tredimensionell lurbild gör man så här: Låt x och f vara kolumnvektorer för konturkurvan  $y(x)$ . Skapa en radvektor för rotationsvinkeln  $0 \leq \varphi \leq 2\pi$  med lagom steg, t ex  $2\pi/30$ . Bilda matriser X, Y och Z:

```
X=x*ones(size(fi)); Y=f*cos(fi); Z=f*sin(fi);Skriv mesh(X, Y, Z) som ger en nätfigur eller surf(X, Y, Z) som ger en fylld 3D-
figur.
```
# b) *Periodiskt — trapetsregeln utan extrapolation!*

Givet är den periodiska funktionen  $f(t)$  som ska integreras över en period:

$$
f(t) = \frac{e^{\cos(\pi t/2)}}{2 + \sin \pi t + 0.5 \cos(\pi t/2)}, \quad I = \int_0^T f(t) dt
$$

Vad är perioden T? Rita upp integrandkurvan över ett par perioder. Integralvärdet önskas med mycket stor noggrannhet. Trapetsregeln är bästa metod för integration av periodiska funktioner då intervallet är en hel period<sup>1</sup>. Beräkna integralen med trapetsregeln med  $n = 20$  och 40. Betrakta resultaten och fortsätt att fördubbla och studera hur snabbt integralapproximationerna uppnår datorprecision (med osäkerhet först i fjortonde eller femtonde siffran). Vid vilket n-värde har det nåtts och vad blir integralvärdet?

*Uppgift 1 godkänd (datum, lärarsign):* .........................................

<sup>1</sup>Enligt Euler-Maclaurins summationsformel.

## 2. Ellipsens omkrets på olika sätt

För en ellips med halvaxlarna a och b bestäms omkretsen av uttrycket

$$
Omkrets = \int_0^{2\pi} \sqrt{b^2 + (a^2 - b^2)\sin^2 v} \, dv.
$$

Integrandfunktionen är periodisk. Vad är perioden?

Låt  $a = 10$  och beräkna omkretsen med mycket stor noggrannhet<sup>2</sup> för fyra ellipser med följande värden på halva lillaxeln:  $b = 7, 5, 3, 1$ .

Rita upp ellipserna; använd parameterformen som för en ellips med centrum i  $(x_c, y_c)$  och halvaxlarna a och b lyder

$$
x_{\text{ellips}}(\varphi) = x_c + a\cos\varphi, \ y_{\text{ellips}}(\varphi) = y_c + b\sin\varphi, \ \ 0 \le \varphi \le 2\pi.
$$

Den indiske självlärde matematikern Srinivasa Ramanujan (1887–1920) föreslog följande approximativa formel för ellipsens omkrets:

$$
O_{Ramanujan} = \pi(a+b) \left(1 + \frac{3c}{10 + \sqrt{4 - 3c}}\right)
$$
 där  $c = \frac{(a-b)^2}{(a+b)^2}$ .

Hur bra är den? Beräkna avvikelsen mellan integralvärdet och ramanujanvärdet i de fyra fallen.

*Uppgift 2 godkänd (datum, lärarsign):* .........................................

#### 3. Ellipsformad löparbana

En ellipsformad 400-meters löparbana ska anläggas på en plan som är 160 meter lång. Hur bred plan krävs? Lös med sekantmetoden och använd Ramanujans formel för omkretsen.

*Uppgift 3 godkänd (datum, lärarsign):* .........................................

#### 4. Himmelsbågen

Vid Nacka Strand finns Milles skulptur *Gud Fader på Himmelsbågen* som samtidigt är en väldig fontän. Den 18 meter höga bågen har längden  $L = 23$  m och utgörs i vår modell av två på varandra följande cirkelbågar. Den nedre har radien  $R = 23$  med en bågvinkel  $v_1$ . Den övre bågen har mindre radie, betecknad r, och vinkel  $v_2$ . Med x-axeln längs marken och undre bågfästet i  $(R, 0)$ , där bågen börjar vertikalt, gäller att himmelsbågens slutkoordinater är  $x_p = 11.5$ ,  $y_p = 18$ . Följande samband finns:  $R v_1 + r v_2 = L$ ,  $(R - r) \cos v_1 + r \cos(v_1 + v_2) = x_p$ ,  $(R - r) \sin v_1 + r \sin(v_1 + v_2) = y_p.$ 

Använd en effektiv algoritm för att bestämma och rita upp himmelsbågen. Har din metod linjär, superlinjär eller kvadratisk konvergens?

*Uppgift 4 godkänd (datum, lärarsign):* .........................................

 $2^2$ Metod enligt uppgift 1b!

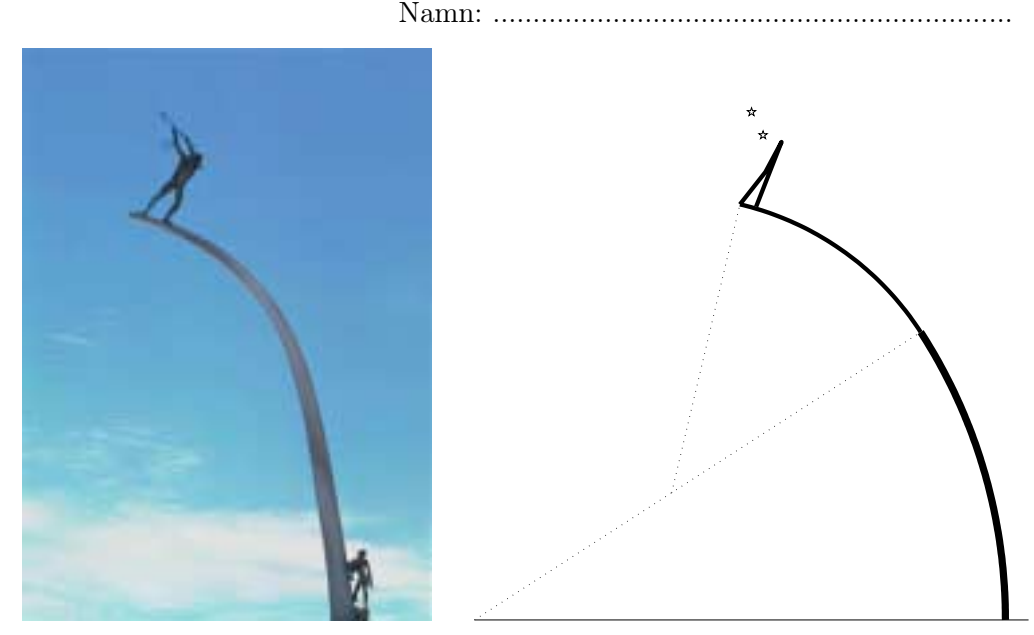

*Milles skulptur Gud Fader på himmelsbågen*

## 5. Differentialekvationer — begynnelsevärdesproblem

# a) *Lurig ODE*

Givet är differentialekvationsproblemet

 $y'' + \pi y e^{x/3} (2y' \sin \pi x + \pi y \cos \pi x) - y/9 = 0, \quad y(0) = 1, y'(0) = -1/3.$ 

Inför nya variabler  $u_1 = y$  och  $u_2 = y'$  så att differentialekvationen kan skrivas till ett system av två första ordningens ODE. Utnyttja MATLABs ode45 för numerisk lösning fram till  $x = 2.6$ . Använd en relativ tolerans på 10<sup>-6</sup>. Rita upp lösningskurvan och jämför den med lurkonturen i uppgift 1.

Om man utöver  $u_1$  och  $u_2$  inför  $u_3$  med egenskapen  $du_3/dx = \pi y^2 = \pi u_1^2$ , med  $u_3(0) = 0$ , så får systemet tre första ordningens differentialekvationer.

Vilken innebörd har den nytillkomna ekvationen? Lös med ode45 med toleransen ovan och skriv ut det numeriska värdet av  $u_3$  vid  $x = 2.6$ . Verkar det bekant? Förklara den geometriska innebörden av resultatet.

#### b) *Duffings ekvation*

Duffings ekvation är en andra ordningens differentialekvation

$$
x'' = a\cos t + x - x^3 - bx', \quad x(0) = 0, \ x'(0) = 1,
$$

där a och b är konstanter. Utnyttja MATLABs ode45 med relativ tolerans  $10^{-6}$ för att beräkna och rita lösningskurvan  $x(t)$  fram till  $t = 24$  för fallet  $a = 7.5$ och  $b = 0.15$ .

Pröva Eulers metod med steget  $\delta t = 0.002$  på Duffings ekvation och rita upp kurvresultatet i samma figur som ovan. Det spårar ur efter ett tag, när då? Kolla om Eulers metod med  $\delta t = 0.001$  ger väsentlig förbättring.

En steghalvering till leder till oacceptabelt lång beräkningstid, men gör det om du har tålamod.

*Uppgift 5 godkänd (datum, lärarsign):* .........................................

#### 6. Differentialekvationer — randvärdesproblem

Använd finitadifferensmetoden för att bestämma lösningskurvan i intervallet  $0 \leq t \leq 4$  till randvärdesproblemet

 $y'' - ty' + e^{-t/2}y = t \cos t$ ,  $y(0) = 0$ ,  $y(4) = 0.8$ .

Redovisa på papper hur ekvationssystemet kommer att se ut.

I MATLAB-koden ska du först pröva  $N = 10$  delintervall. Fördubbla successivt upp till  $N = 80$  (eventuellt längre). Rita de erhållna resultaten i samma figur.

*Uppgift 6 godkänd (datum, lärarsign):* .........................................

### 7. Bästa cirkelanpassning, ickelinjär modell

Vi vill anpassa en cirkel till punkterna (1.1, 0.7), (1.5, 1.9), (2.2, 3.1), (3.2, 3.0), (4.5, 2.3), (4.8, 1.0). Cirkelns ekvation lyder  $(x - x_c)^2 + (y - y_c)^2 = R^2$ . Det ger ett överbestämt ickelinjärt ekvationssystem. Använd Gauss-Newtons metod för lösningen. Skriv i varje iteration ut värdet på det uttryck som minimeras i denna metod. Rita upp de givna punkterna och den bäst anpassande cirkeln.

*Uppgift 7 godkänd (datum, lärarsign):* .........................................

## 8. Min- och maxpunktsbestämning

Den periodiska funktionen i uppgift 1b har två minpunkter och två maxpunkter i intervallet  $0 < t < T$ . Använd gyllenesnittetsökning för att bestämma extrempunkternas koordinater med fem korrekta decimaler. Markera punkterna på funktionskurvan.

Hur fungerar algoritmen och vilka konvergensegenskaper har den?

*Uppgift 8 godkänd (datum, lärarsign):* .........................................

Tänk efter hur många timmar ungefär som laboration 2 har tagit.

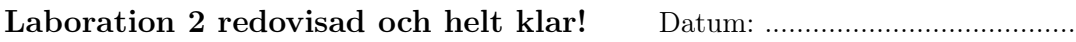

Godkänd av ........................................................